## Walking A Mile In Our Students' Shoes

**Participant Guide** 

|                                                        | <br>   |                          |               |  |  |
|--------------------------------------------------------|--------|--------------------------|---------------|--|--|
|                                                        |        | Name                     |               |  |  |
|                                                        |        |                          |               |  |  |
| My Photo  Guiding Question                             | ons    | English<br>Language Arts |               |  |  |
| what are my profi<br>level trends?<br>What implication | s does | Math                     |               |  |  |
| this have on my or<br>be career and co<br>ready?       | ollege | Science                  |               |  |  |
|                                                        |        |                          | Past Expected |  |  |
| English<br>Language Arts                               |        |                          |               |  |  |
| Math                                                   |        |                          |               |  |  |
| Science                                                |        |                          |               |  |  |

### Student Learner Card

| Demographic Information |                                                                                                    |
|-------------------------|----------------------------------------------------------------------------------------------------|
| My Testing History      |                                                                                                    |
|                         |                                                                                                    |
|                         |                                                                                                    |
|                         | -                                                                                                  |
|                         |                                                                                                    |
|                         | Guiding Questions  Am I meeting, surpassing, or falling short of my expected score?  What does +1: |
|                         | What does this suggest about my learning experience?                                               |
|                         |                                                                                                    |

| Guiding Questions                                                                                         | English<br>Language Arts |  |
|----------------------------------------------------------------------------------------------------|--------------------------|--|
| How am 1 projected to  How am 1 projected to  perform on 8th-grade  assessments?  What implications do my | Math                     |  |
| results have on instruction and support services?                                                         | Science                  |  |

|                          | Value-Added |
|--------------------------|-------------|
| English<br>Language Arts |             |
| Math                     |             |
| Science                  |             |

| Future Projected |                                                                                   |
|------------------|-----------------------------------------------------------------------------------|
|                  |                                                                                   |
|                  |                                                                                   |
|                  |                                                                                   |
|                  |                                                                                   |
|                  |                                                                                   |
|                  | Guiding Questions  What was the learning environment like for me in recent years? |
|                  | What do I need from my next school experience?                                    |
|                  |                                                                                   |

#### **Student Reports**

Student reports have been designed to include information and functionality to empower educators to explore student data more deeply. The benefits of the Student report include:

- A comprehensive report providing student information in one location
- Quick access to the information that you need
- Easy comparisons across grades and subjects or courses
- Multiple filters to enable specific data views for analysis

#### **Report Overview**

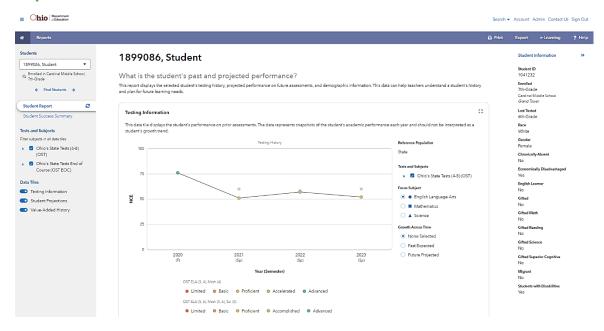

#### **Understanding the Tables in Each Data Tile**

You can use multiple tables to find additional testing information for your student. Each table is located in a data tile, and you can control the data that you want to view by using the main filter panel on the left of the report.

#### **Testing History Table**

The Testing History table displays the student's testing history, such as the assessments the student took in the past, the school where they took their assessments, and the grade the assessment was administered.

| Testing History           |                     |         |     |             |            |                   |  |
|---------------------------|---------------------|---------|-----|-------------|------------|-------------------|--|
| Subject →                 | ← Year (Semester) → | ← Grade | NCE | Scale Score | Percentile | Performance Level |  |
| OST English Language Arts | 2020 (F)            | 3       | 76  | 754         | 89         | Advanced          |  |
|                           | 2021 (Sp)           | 4       | 51  | 709         | 52         | Proficient        |  |
|                           | 2022 (Sp)           | 5       | 57  | 735         | 64         | Accomplished      |  |
|                           | 2023 (Sp)           | 6       | 52  | 707         | 54         | Proficient        |  |
| OST Mathematics           | 2021 (Sp)           | 4       | 60  | 737         | 68         | Accelerated       |  |
|                           | 2022 (Sp)           | 5       | 58  | 720         | 65         | Proficient        |  |
|                           | 2023 (Sp)           | 6       | 60  | 728         | 68         | Accomplished      |  |
| OST Science               | 2022 (Sp)           | 5       | 59  | 744         | 66         | Accomplished      |  |

#### **Growth Across Time Table**

The Growth Across Time table displays detailed information about the student's Past Expected testing data.

| Growth Across Time        |                     |         |               |                |            |  |  |
|---------------------------|---------------------|---------|---------------|----------------|------------|--|--|
|                           |                     |         | Past Expected |                |            |  |  |
| Subject →                 | ← Year (Semester) → | ← Grade | NCE           | Standard Error | Percentile |  |  |
| OST English Language Arts | 2022 (Sp)           | 5       | 57.5          | 11.0           | 49         |  |  |
|                           | 2023 (Sp)           | 6       | 59.0          | 10.8           | 25         |  |  |
| OST Mathematics           | 2022 (Sp)           | 5       | 57.3          | 9.5            | 54         |  |  |
|                           | 2023 (Sp)           | 6       | 58.7          | 10.5           | 53         |  |  |
| OST Science               | 2022 (Sp)           | 5       | 56.2          | 11.1           | 59         |  |  |

| Notes |      |  |  |
|-------|------|--|--|
|       |      |  |  |
|       |      |  |  |
|       |      |  |  |
|       | <br> |  |  |

#### **Testing Information Tile – Growth Across Time**

#### **None Selected**

When you select None Selected under the Growth Across Time options for the Testing History graph, you can view a visual representation of a student's testing history. None Selected provides student testing history across all subjects. Use the Focus Subject menu to highlight a subject area.

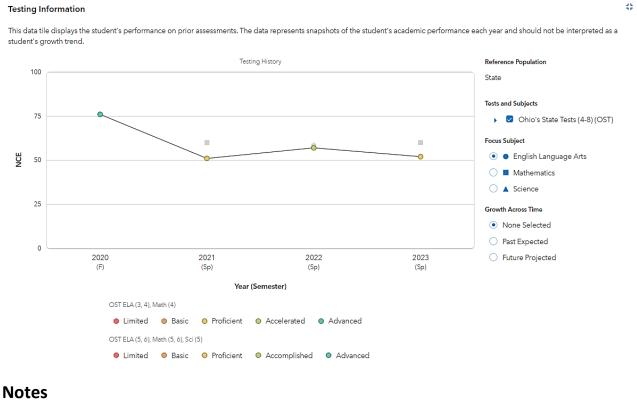

#### **Past Expected**

When you select **Past Expected** under the **Growth Across Time** options for the **Testing History** graph, you can view a visual representation of calculations based on the student's past testing history and current cohort of test takers.

- The bell curve represents the possible range of likely scores for the student.
- The dotted line represents the most likely score the student will achieve.
- The shaded yellow portion of the bell curve represents the student's actual score.
- The colored shapes represent the actual score for the selected Focus Subject.

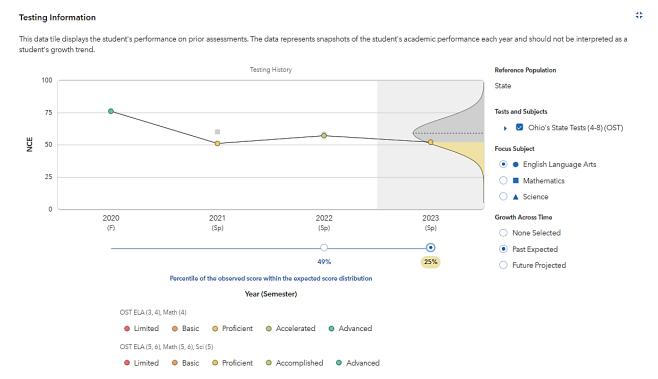

#### **Future Projected**

When you select **Future Projected** under the **Growth Across Time** options for the **Testing History** graph, you can view a visual representation of calculations based on the student's past testing history and the prior year's cohort of test takers.

- The bell curve represents the possible range of likely scores on a test a student has not yet taken.
- The dotted line represents the most likely score the student will achieve.

● Limited ● Basic ● Proficient ● Accelerated

- The color-coded areas represent each performance level for the selected projection.
- Projected probabilities of reaching or exceeding each performance level are provided to the right of the color-coded bell curve.

23 **Testing Information** This data tile displays the student's performance on prior assessments. The data represents snapshots of the student's academic performance each year and should not be interpreted as a student's growth trend. Testing History Projected Probability of Reaching or Reference Population 100 State Advanced 29.3% Tests and Subjects 75 Ohio's State Tests (4-8) (OST) Щ Accomplished 70.9% Focus Subject Proficient NCE 50 95.5% English Language Arts Basic Mathematics ○ ▲ Science 25 Growth Across Time None Selected 0 Past Expected 2113 2111 7th OST English Language Future Projected (Sp) (Sp) (Sp) Arts Year (Semester) Projection OST ELA (5, 6), Math (5, 6), Sci (5) 7th OST English Language Arts Limited Basic Proficient Accomplished OST ELA (4), Math (4)

Advanced

#### **Student Projections Tile**

The Student Projections tile provides reliable indicators of a student's likelihood of reaching assessment milestones. The report displays the selected student's probability of reaching the minimum score for each of the state's performance levels.

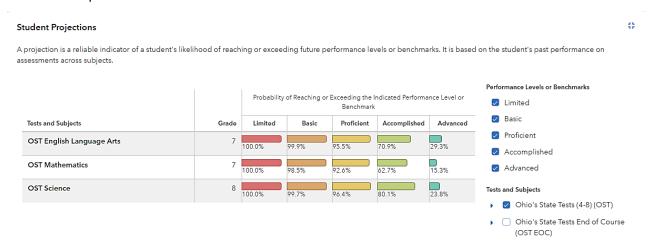

#### **Value-Added History Tile**

The Value-Added History data tile displays the district and school value-added measures at the time the student was connected to them. The data displayed in this tile depends on your account permissions.

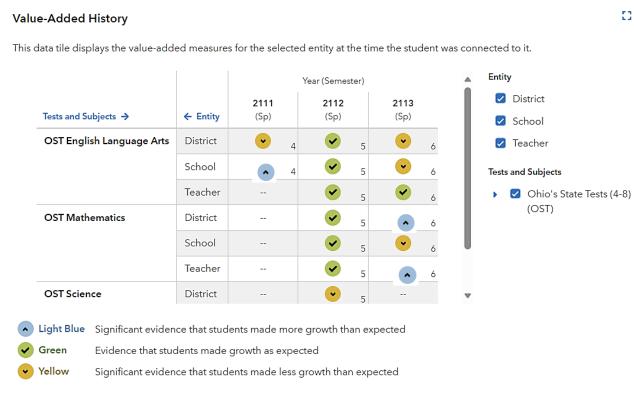

[] View All History

| Notes |  |
|-------|--|
|       |  |
|       |  |
|       |  |
|       |  |
|       |  |
|       |  |
|       |  |
|       |  |
|       |  |
|       |  |
|       |  |
|       |  |
|       |  |
|       |  |
|       |  |
|       |  |
|       |  |
|       |  |
|       |  |
|       |  |
|       |  |
|       |  |
|       |  |
|       |  |
|       |  |
|       |  |
|       |  |
|       |  |

# Yukon Middle School Value-Added & Diagnostics Reports

#### **Value-Added Reports**

Growth indices can help you identify strengths and opportunities for improvement when viewed year-to-year, grade-to-grade, and subject-to-subject. It is helpful to remember the following information when interpreting Value-Added results:

- **Effectiveness levels** describe the level of evidence that a group of students made growth as expected, made more growth than expected, or made less growth than expected.
- The growth index is determined by dividing the growth measure by its associated standard error. It is an indicator of certainty that the group of students met, exceeded, or fell short of expected growth. The growth index is especially useful because it can be compared across subjects, grades, courses, and years.
- For assessments given consecutively, growth is measured using the gain model and is reported
  in normal curve equivalents. For assessments given non-consecutively, growth is measured
  using the predictive model and is reported in scale scores of the test. For more information
  about how growth is measured in EVAAS, visit the Help section within the EVAAS web
  application.

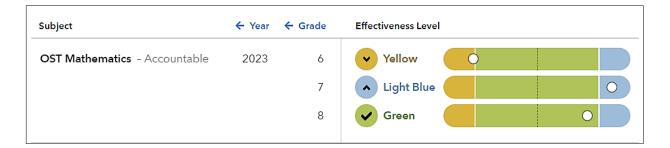

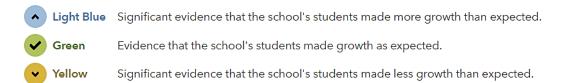

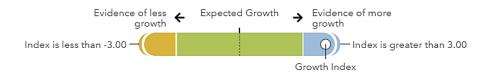

#### **School Value-Added Report**

#### **Growth Across Time**

| Subject                                 | ← Year                                                                                                    | ← Grade      | Effectiveness Level                         |  |  |
|-----------------------------------------|----------------------------------------------------------------------------------------------------|--------------|---------------------------------------------|--|--|
| OST English Language Arts - Accountable | 2021                                                                                                    | 8            | ✓ Green ○                                   |  |  |
|                                         | 2022                                                                                                    | 8            | v Yellow C                                  |  |  |
|                                         | 2023                                                                                                    | 8            | ▲ Light Blue                                |  |  |
| OST Mathematics - Accountable           | 2021                                                                                                    | 8            | <b>✓</b> Green ○                            |  |  |
|                                         | 2022                                                                                                    | 8            | ✓ Green ○                                   |  |  |
|                                         | 2023                                                                                                    | 8            | <b>✓</b> Green O                            |  |  |
| OST Science - Accountable               | 2021                                                                                                    | 8            | <b>✓</b> Green O                            |  |  |
|                                         | 2022                                                                                                    | 8            | Yellow (O                                   |  |  |
|                                         | 2023                                                                                                    | 8            | <b>✓</b> Green                              |  |  |
| <b>Legend</b> Glossary                  |                                                                                                    |              |                                             |  |  |
| ▲ Light Blue Significant e              | vidence tha                                                                                                    | t the school | 's students made more growth than expected. |  |  |
| Green Evidence tha                      | <ul> <li>✔ Green Evidence that the school's students made growth as expected.</li> <li>✔ Yellow Significant evidence that the school's students made less growth than expected.</li> </ul> |              |                                             |  |  |
| Yellow Significant e                    |                                                                                                    |              |                                             |  |  |

#### **Diagnostics Reports**

Diagnostics reports assist educators in targeting interventions and resources across all student groups to support students' academic growth. It is helpful to remember the following information when viewing the default Diagnostics report:

- Students are placed into **five achievement groups** based on where their expected scores fall relative to other students in the state distribution for that grade and subject.
- The green line across the middle represents expected growth, which is 0.0.
- **Purple bars** represent the average growth of students in the group. Graph options in the left filter panel enable users to view the bar chart with confidence bands as shown below.

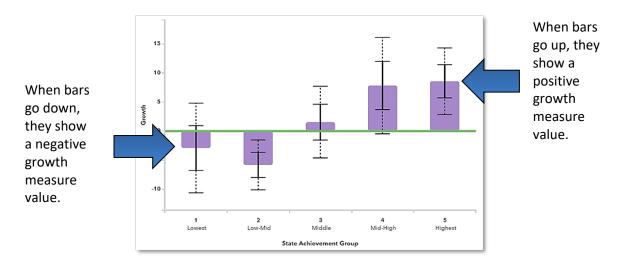

#### **Interpreting the Diagnostic Report**

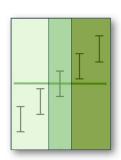

Use the solid part of the confidence bands to interpret the report.

**Solid bands below the green line** - moderate evidence that the group did not meet expected growth.

**Solid bands crossing the green line** – evidence that the group met expected growth.

**Solid bands above the green line** – moderate evidence that the group exceeded expected growth.

| ı | N | 0 | t | ۵ | c |
|---|---|---|---|---|---|
|   |   |   |   |   |   |

| Yukon Middle School |
|---------------------|
|                     |
|                     |
|                     |
|                     |
|                     |
|                     |
|                     |
|                     |
|                     |
|                     |
|                     |
|                     |
|                     |
|                     |
|                     |
|                     |
|                     |
|                     |
|                     |
|                     |
|                     |
|                     |
|                     |
|                     |
|                     |
|                     |
|                     |
|                     |
|                     |
|                     |
|                     |
|                     |
|                     |
|                     |
|                     |
|                     |
|                     |
|                     |
|                     |
|                     |
|                     |
|                     |
|                     |
|                     |
|                     |
|                     |
|                     |
|                     |

#### **Diagnostics Report – Overall**

#### **School Diagnostics Report**

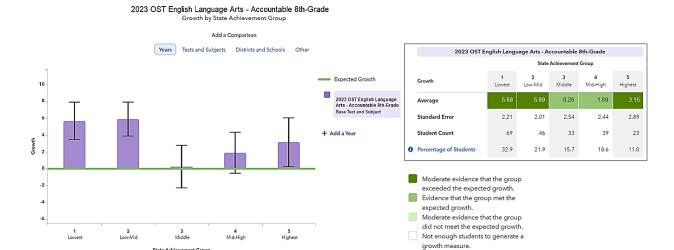

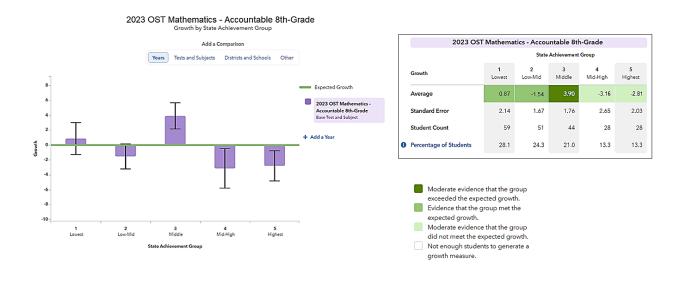

#### Diagnostics Report – Overall

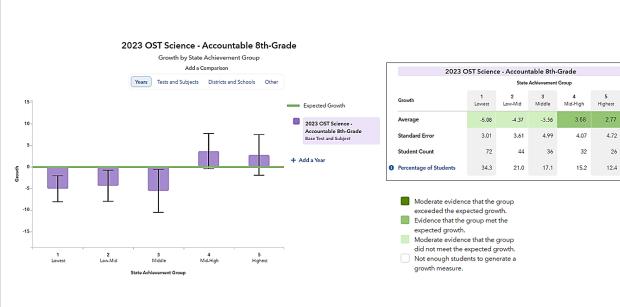

#### Diagnostics Report – Limit By – Economically Disadvantaged

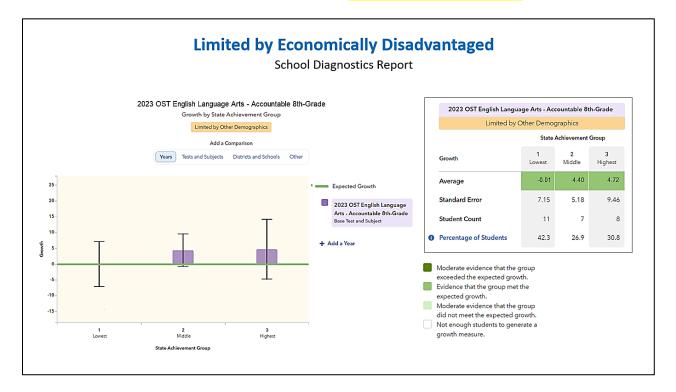

#### **Limited by Economically Disadvantaged**

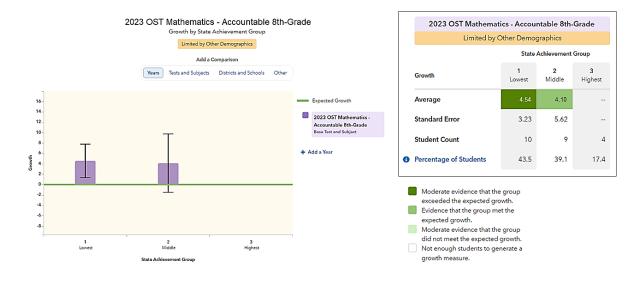

#### Diagnostics Report – Limit By – Economically Disadvantaged

#### **Limited by Economically Disadvantaged**

School Diagnostics Report

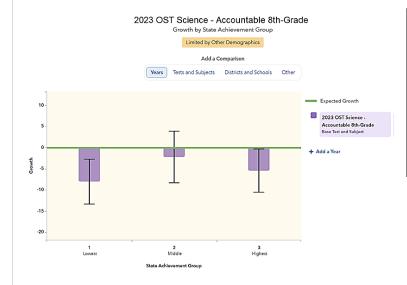

|   | 2023 OST Science - Accountable 8th-Grade |             |             |              |
|---|------------------------------------------|-------------|-------------|--------------|
|   | Limited by Other Demographics            |             |             |              |
|   | State Achievement Group                  |             |             |              |
|   | Growth                                   | 1<br>Lowest | 2<br>Middle | 3<br>Highest |
|   | Average                                  | -8.02       | -2.21       | -5.44        |
|   | Standard Error                           | 5.30        | 6.09        | 5.11         |
|   | Student Count                            | 11          | 5           | 10           |
| 0 | Percentage of Students                   | 42.3        | 19.2        | 38.5         |
|   |                                          |             |             |              |

Moderate evidence that the group exceeded the expected growth.

Evidence that the group met the expected growth.

Moderate evidence that the group did not meet the expected growth.

Not enough students to generate a

21

#### Diagnostics Report – Limit By – Students with Disabilities

#### **Limited by Students with Disabilities**

**School Diagnostics Report** 

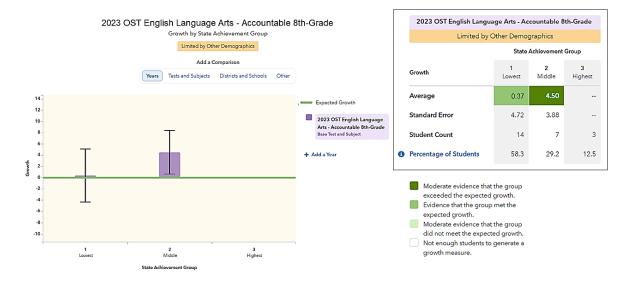

#### **Limited by Students with Disabilities**

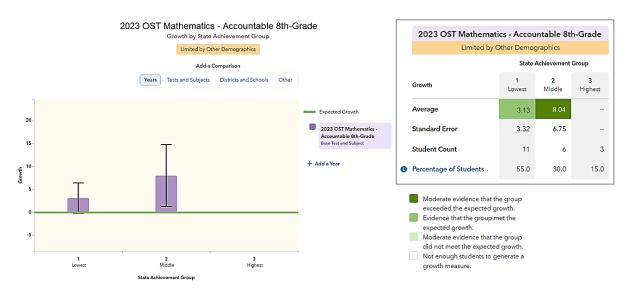

#### Diagnostics Report – Limit By – Students with Disabilities

#### **Limited by Students with Disabilities**

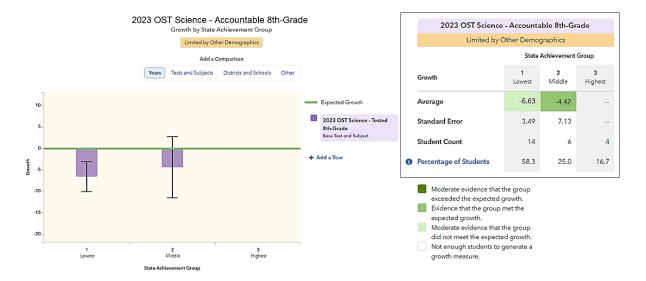

#### Diagnostics Report – Limit By – Gifted

#### **Limited by Gifted Students**

School Diagnostics Report

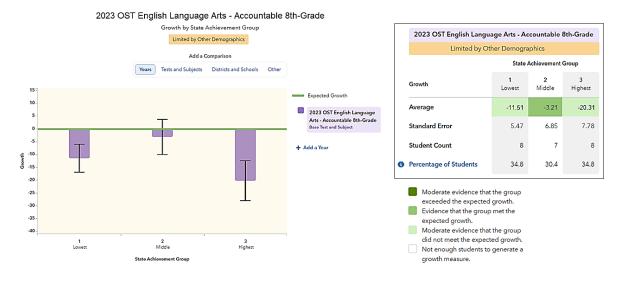

#### **Limited by Gifted Students**

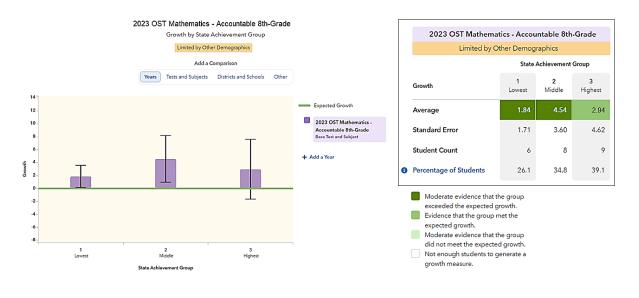

#### Diagnostics Report – Limit By – Gifted

#### **Limited by Gifted Students**

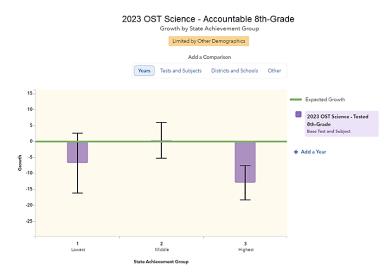

| 2023 OST Science                                                                                                    | 2023 OST Science - Accountable 8th-Grade   |                    |              |
|----------------------------------------------------------------------------------------------------|--------------------------------------------|--------------------|--------------|
| Limited by O                                                                                                    | Limited by Other Demographics              |                    |              |
|                                                                                                    | State Achievement Group                    |                    |              |
| Growth                                                                                                    | 1<br>Lowest                                | <b>2</b><br>Middle | 3<br>Highest |
| Average                                                                                                    | -6.79                                      | 0.36               | -12.94       |
| Standard Error                                                                                                    | 9.37                                       | 5.61               | 5.37         |
| Student Count                                                                                                    | 6                                          | 7                  | 10           |
| Percentage of Students                                                                                                    | 26.1                                       | 30.4               | 43.5         |
| Moderate evidence that the exceeded the expected group mexpected growth.  Moderate evidence that the did not meet the expected.  Not enough students to grigorowth measure. | rowth.<br>net the<br>ne group<br>I growth. |                    |              |

#### Diagnostics Report – Limit By – English Learners

#### **Limited by English Learners**

School Diagnostics Report

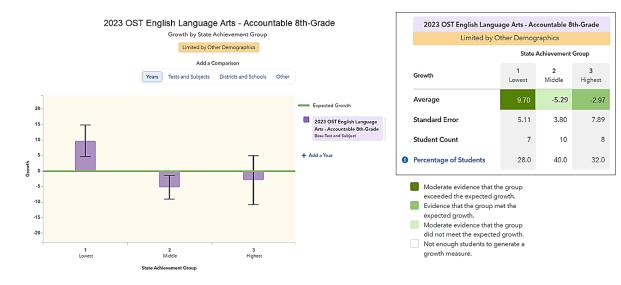

#### **Limited by English Learners**

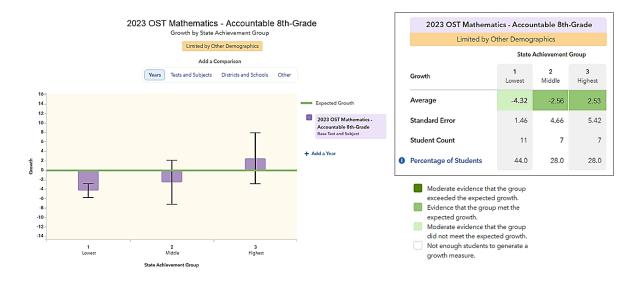

#### Diagnostics Report – Limit By – English Learners

#### **Limited by English Learners**

School Diagnostics Report

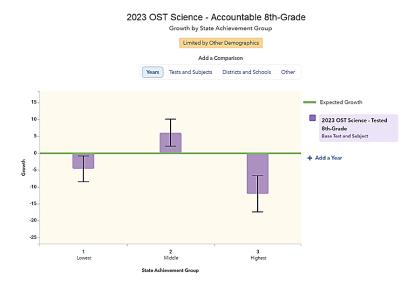

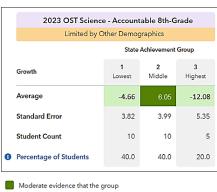

exceeded the expected growth.

Evidence that the group met the expected growth.

Moderate evidence that the group did not meet the expected growth.

Not enough students to generate a

growth measure.

#### **Student Reports**

#### **Projection Summaries**

These reports are ready-to-use data sources for determining students' needs, planning instructional supports, and allocating resources. They visually display how students are projected to perform on a future assessment based on their individual testing histories.

In the sample below, notice that the user has chosen to view how likely the seventh-grade students are to reach the Proficient level on the upcoming Reading assessment. The report shows the following:

- 30 students have a high probability of reaching Proficient (Greater than 90% Probability)
- 22 students are somewhat likely to reach Proficient (Between 50% and 90% Probability)
- 15 students are less likely to reach Proficient (Less than 50% Probability)

This report also enables you to select specific student groups and view the students in each category. (See the arrow below.)

It is important to note that the projections are based on students having an average learning experience. Schools can influence the outcomes by providing a better-than-average learning experience. However, if students have a less effective learning experience, they might not reach the levels as predicted.

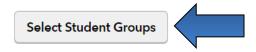

Enrolled 7th-Grade Projected to 7th OST English Language Arts (Proficient)

| Probability                   | Student Count | Percentage |
|-------------------------------|---------------|------------|
| Greater than 90%              | 30            | 44%        |
| Between 50% and 90%           | 22            | 32%        |
| Less than 50%                 | <u>15</u>     | 22%        |
| Students without a projection | 1             | 1%         |

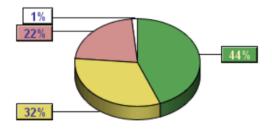

#### **Custom Student Reports**

Custom Student Reports enable you to create and save lists of students for future reference. They are especially helpful for sharing student projections for groups of students, such as for classroom rosters or intervention groups. Here are some important tips about using Custom Student Reports.

- If your account does not include access to Student reports, you will not see Custom Student Reports in the Reports menu.
- Only a school admin can create Custom Student Reports to share with other school users within their school. However, the school admin can assign these reports, and any school user with account management access can share reports initially created and shared by the school admin.
- Custom Student Reports remain in EVAAS until the next year of reporting is released.

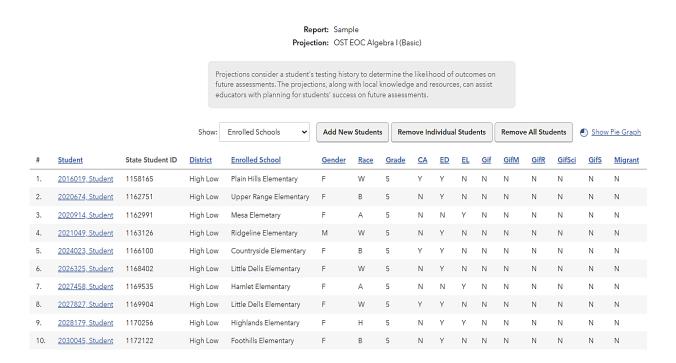

#### **How to Make a Custom Student Report**

1. Hover over the Reports tab, and click **Custom Student Reports**.

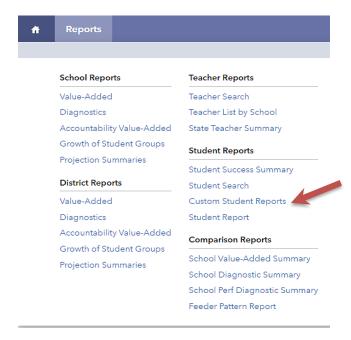

2. Click Create a New Report.

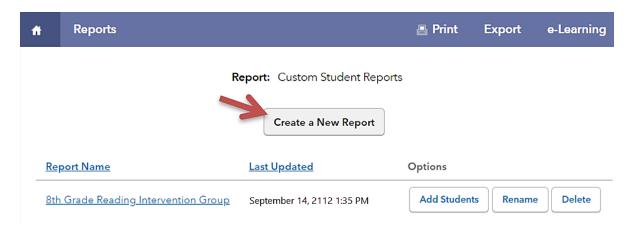

3. Decide on a name for your new report and enter it in the required box. Then, click **Create**.

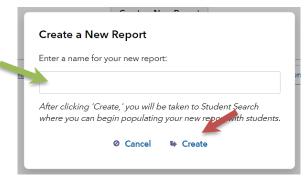

4. Next, select options for finding the students that you need. If you select a specific Test and Subject (Level), also be sure to change the **Upper** % to 100 (green arrow below on the right). Once you have selected all parameters for the search, click **Submit**.

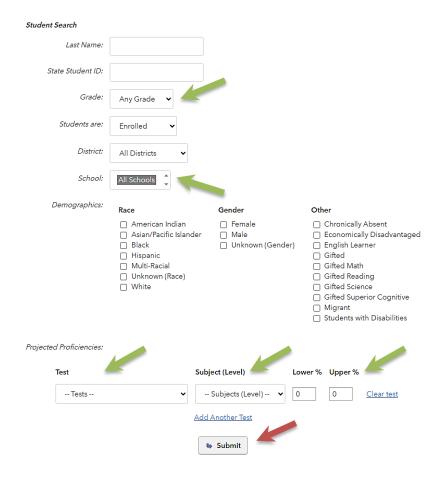

5. A list of students appears that matches your search criteria. Place a checkmark beside each student's name that you want to add to the report. Then, click **Add Selected Students**.

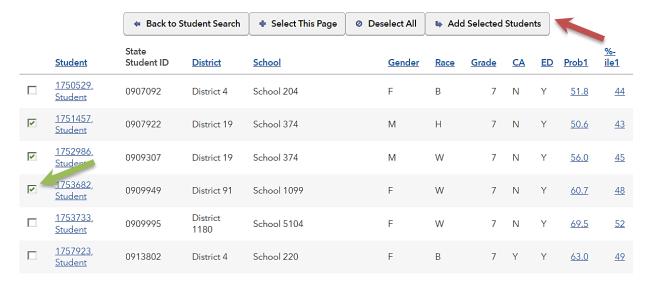

6. Your Custom Student Report is now created.

#### **Activity: I Wonder What This Could Be?**

#### **Directions:**

- Examine each component of the Student report silently.
- Infer what you think the component represents and write it on a sticky note.
- Place the sticky note on the poster.
- Document any new learning below.
- Be ready to process with the whole group at the end of the session.

#### **Component 1**

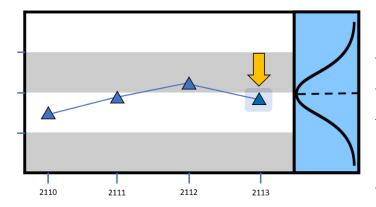

**Notes:** 

**Component:** 

#### **Component 2**

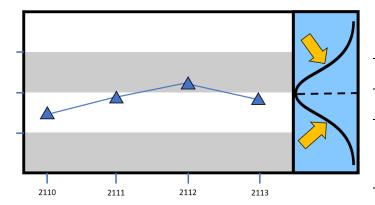

**Notes:** 

**Component:** 

#### **Component 3**

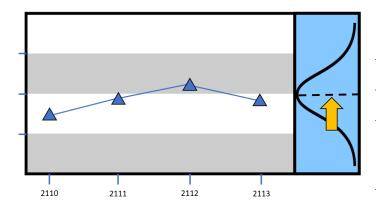

#### **Notes:**

**Component:** 

#### **Component 4**

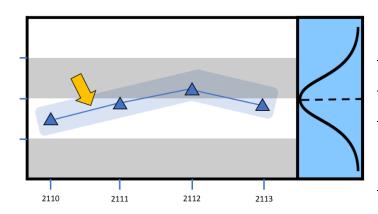

#### **Notes:**

**Component:** 

#### **Component 5**

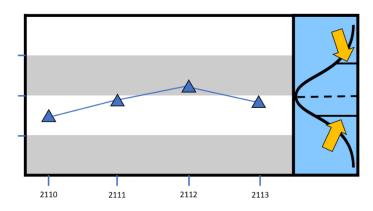

#### **Notes:**

**Component:** 

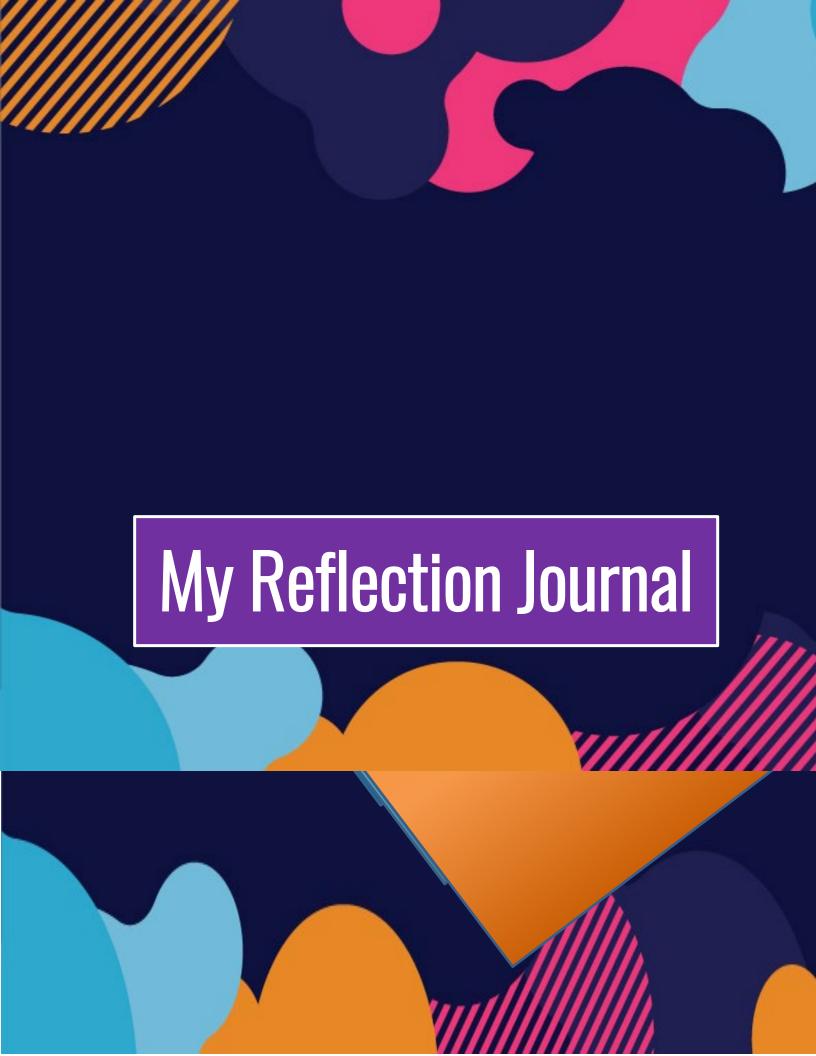

## WHAT STOOD OUT IN MY EVAAS STUDENT REPORT?

| <br> |  |
|------|--|
|      |  |
|      |  |
| <br> |  |
|      |  |
|      |  |
|      |  |
|      |  |
| <br> |  |
|      |  |
|      |  |
|      |  |
|      |  |
| <br> |  |
|      |  |
|      |  |
|      |  |
|      |  |
| <br> |  |
|      |  |
|      |  |
|      |  |
|      |  |
| <br> |  |
|      |  |
|      |  |

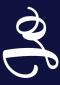

# WHAT MIGHT HAPPEN TO STUDENTS LIKE US IN MY *REAL* SCHOOL?

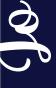

#### **MY PERFECT ENDING**

| My school made some important changes to    |  |  |
|---------------------------------------------|--|--|
| how it                                      |  |  |
| , which                                     |  |  |
| helped me to                                |  |  |
| I ultimately graduated from high school and |  |  |
| fulfilled my dreams of                      |  |  |
| Today, I am a successful                    |  |  |
| I am very grateful to                       |  |  |
| plan to pay it forward by                   |  |  |
| ·                                           |  |  |

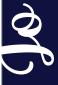